Durée : 3 jours soit 21 heures and the set of the set of the set of the Second Pr-WP2 and the Second Pr-WP2

Public visé :

Cette formation est destinée aux Webmasters, responsables de communication, administrateurs système.

## Pré-requis :

Pour suivre cette formation, les apprenants doivent :

- Maîtriser l'installation et les concepts de WordPress ou avoir suivi la formation IF-WP1 "WordPress concevoir et publier un site Internet"
- Avoir une expérience en programmation, idéalement PHP, et administration système
- Avoir une connaissance des environnements informatique Windows (ou MacOS)
- Connaître les principes du web

## Objectifs pédagogiques :

A l'issue de la formation, les apprenants seront capables de :

- Installer, configurer et déployer WordPress
- Mettre en œuvre et partager une stratégie de communication
- Personnaliser les fonctionnalités du site
- Alimenter une boutique en ligne avec Woo-Commerce
- Constituer une communauté avec BuddyPress
- Développer son référencement
- Gérer les rôles, la sécurité et les tâches de maintenance

#### Modalités pédagogiques :

Session dispensée en présentiel ou téléprésentiel, selon la modalité inter-entreprises ou intra-entreprises sur mesure.

La formation est animée par un(e) formateur(trice) durant toute la durée de la session et présentant une suite de modules théoriques clôturés par des ateliers pratiques validant l'acquisition des connaissances. Les ateliers peuvent être accompagnés de Quizz.

L'animateur(trice) présente la partie théorique à l'aide de support de présentation, d'animation réalisée sur un environnement de démonstration.

En présentiel comme en téléprésentiel, l'animateur(trice) accompagne les participants durant la réalisation des ateliers.

## Moyens et supports pédagogiques :

### **Cadre présentiel**

Salles de formation équipées et accessibles aux personnes à mobilité réduite.

- Un poste de travail par participant
- Un support de cours numérique ou papier (au choix)
- Un bloc-notes + stylo
- Vidéoprojection sur tableau blanc
- Connexion Internet
- Accès extranet pour partage de documents et émargement électronique

#### **Cadre téléprésentiel**

Session dispensée via notre solution iClassroom s'appuyant sur Microsoft Teams.

- Un compte Office 365 par participant
- Un poste virtuel par participant
- Un support numérique (PDF ou Web)
- Accès extranet pour partage de documents et émargement électronique

#### Modalités d'évaluation et suivi :

#### **Avant**

Afin de valider le choix d'un programme de formation, une évaluation des prérequis est réalisée à l'aide d'un questionnaire en ligne ou lors d'un échange avec le formateur(trice) qui validera la base de connaissances nécessaires.

## **Pendant**

Après chaque module théorique, un ou des ateliers pratiques permettent la validation de l'acquisition des connaissances. Un Quizz peut accompagner l'atelier pratique.

#### **Après**

Un examen de certification si le programme de formation le prévoit dans les conditions de l'éditeur ou du centre de test (TOSA, Pearson Vue, ENI, PeopleCert) **Enfin**

Un questionnaire de satisfaction permet au participant d'évaluer la qualité de la prestation.

### **Description / Contenu**

# **Module 1 : Principes et définitions**

- Serveur local et serveur distant
- Espaces de données : FTP et bases de données
- Notions de langages et programmation
- Le logiciel libre sur WordPress.org
- Où trouver des informations pratiques à propos de WordPress ?
- Les CMS concurrents
- Microsoft **TOSA**<sup>®</sup> Centre Partner

• Qu'est-ce qu'un CDN ?

## **Module 2 : Méthodologies et stratégies de projet**

- Lean Startup : des itérations courtes pour livrer souvent
- Product Design : penser son projet en équipe
- Content Strategy : optimiser l'impact de son contenu

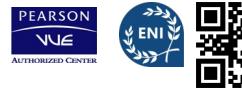

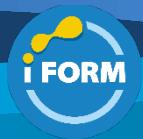

- Social Media : booster sa visibilité
- Responsive Design : améliorer l'accessibilité pour tous les périphériques
- Live chat : désencombrer sa boîte mail des communications internes

# **Module 3 : Personnaliser ses fonctionnalités**

- Comment choisir ses extensions ?
- Installer et configurer WP SEO et WP SuperCache
- Utiliser des sidebars et des widgets
- Gestion des rôles et des permissions
- Les 30 extensions indispensables
- Mises à jour et actions groupées
- Présentation des ACF et de leurs avantages
- Créer un thème enfant, principe et intérêt de la surcharge
- Modification des fichiers de base : style.css, functions.php
- Champs personnalisés, custom\_post\_type, shortcodes

### **Module 4 : Alimenter une boutique en ligne**

- Installation de Woo-Commerce
- Définition produits, familles, prix, taxes, frais de livraison et gestion des stocks
- Gestion des commandes
- Panier et tunnel de commande
- Boost et flashs promotionnels : produits liés, coupons réduction
- Méthodes et passerelles de paiement

### **Module 5 : Constituer une communauté**

- Gestion et paramétrage des commentaires
- Utilisation du plug-in BuddyPress
- Créer une newsletter
- Afficher des liens vers les réseaux sociaux
- Afficher des extraits ou des compteurs à partir de sources
- externes • Constituer un planning de publication
- Internationalisation

### **Module 6 : Développer son référencement**

- Taxonomie, metaboxes
- Utiliser des permaliens pour le SEO
- Optimisation du référencement naturel
- Optimiser les images pour le référencement
- Créer un compte Google Analytics et comprendre les actions de ses visiteurs
- Analyser le trafic de son site internet
- Développer une stratégie webmarketing
- Maîtriser les entonnoirs de conversion et les chemins associés
- Adhésion à un programme de publicités ciblées

### **Module 7 : Gestion de la sécurité**

- Maintenances et mises à jour
- Protections des bases de données
- Protection contre les intrusions et les robots
- Gestion d'un fichier de configuration type .htaccess
- Gestion des rôles
- Les extensions indispensables
- Définitions et partage de bonnes pratiques

# **Module 8 : Optimisations**

• Auditer les performances de son site avec Google LightHouse

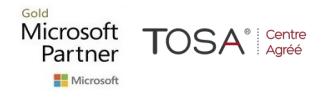

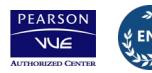

• Inclure les boucles de feedback dans le développement de sa plateforme